Документ подписан простой электронной подписью Информация о владельце:

ФИО: Полево<mark>й ЕУГЕРАЛЬНОЕ АГЕНТ</mark>СТВО ЖЕЛЕЗНОДОРОЖНОГО ТРАНСПОРТА Должность: Заместитель директора по учебной работе Дата подписания: 10.07.2023 17:23:28

<sup>уникальный програнде разоты ное государственное бюджетное образовательное учреждение</sup> высшего образования 1dc0297a5af8bf66e6682dc9f249002d608c8a7c

# **«Петербургский государственный университет путей сообщения Императора Александра I» (ФГБОУ ВО ПГУПС) Калужский филиал ПГУПС**

УТВЕРЖДАЮ Заместитель директора по учебной работе Калужского филиала ПГУПС \_\_\_\_\_\_\_\_\_\_\_\_\_\_ А.В. Полевой «30» июня 2023 г.

# **РАБОЧАЯ ПРОГРАММА УЧЕБНОЙ ДИСЦИПЛИНЫ**

# **ОП.06. ИНФОРМАЦИОННЫЕ ТЕХНОЛОГИИ В ПРОФЕССИОНАЛЬНОЙ ДЕЯТЕЛЬНОСТИ**

**для специальности 13.02.07 Электроснабжение (по отраслям)**

> Квалификация – **Техник** вид подготовки - базовая

Форма обучения - очная

Калуга 2023

Рассмотрено на заседании ЦК Математических и естественно-научных дисциплин протокол № 12 от «\_30\_»\_июня\_2023г. Председатель Де дина Фролова Е.А./

Рабочая программа учебной дисциплины ОП.06. Информационные технологии в профессиональной деятельности разработана на основе Федерального государственного образовательного стандарта (далее ФГОС) среднего профессионального образования (далее СПО) по специальности 13.02.07 Электроснабжение (по отраслям) (базовая подготовка), утвержденного приказом Министерства образования и науки РФ №1216 от 14.12.2017 г.

### **Разработчик программы:**

Мазина И.В. Преподаватель Калужского филиала ПГУПС

# *Рецензент:*

Тарасова Е.Н, преподаватель Калужского филиала ПГУПС

Соловьева Л.Н., преподаватель информатики, зав.учебным отделом ГАПОУ КО «Калужский базовый медицинский колледж»

# **СОДЕРЖАНИЕ**

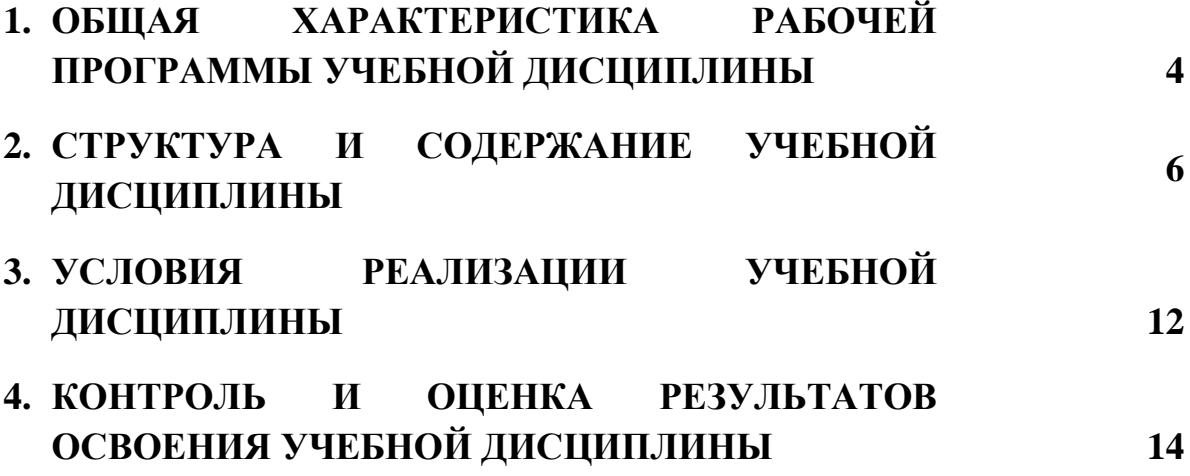

# **1. ОБЩАЯ ХАРАКТЕРИСТИКА РАБОЧЕЙ ПРОГРАММЫ УЧЕБНОЙ ДИСЦИПЛИНЫ**

#### **1.1 Область применения рабочей программы**

Рабочая программа учебной дисциплины является частью программы подготовки специалистов среднего звена в соответствии с ФГОС СПО по специальности 13.02.07 Электроснабжение (по отраслям) (базовая подготовка).

#### **1.2. Место учебной дисциплины в структуре программы подготовки специалистов среднего звена:**

Учебная дисциплина Информационные технологии в профессиональной деятельности является обязательной частью общепрофессионального цикла программы подготовки специалистов среднего звена в соответствии с ФГОС СПО по специальности 13.02.07 Электроснабжение (по отраслям).

#### **1.3 Цель и планируемые результаты освоения дисциплины**

Учебная дисциплина Информационные технологии в профессиональной деятельности обеспечивает формирование общих и профессиональных компетенций по основным видам деятельности ФГОС СПО по специальности 13.02.07 Электроснабжение (по отраслям). Особое значение дисциплина имеет при формировании и развитии: ОК 01 – 10, ПК 1.2, ПК 2.1, ПК 2.5.

В рамках программы учебной дисциплины обучающимися осваиваются умения и знания:

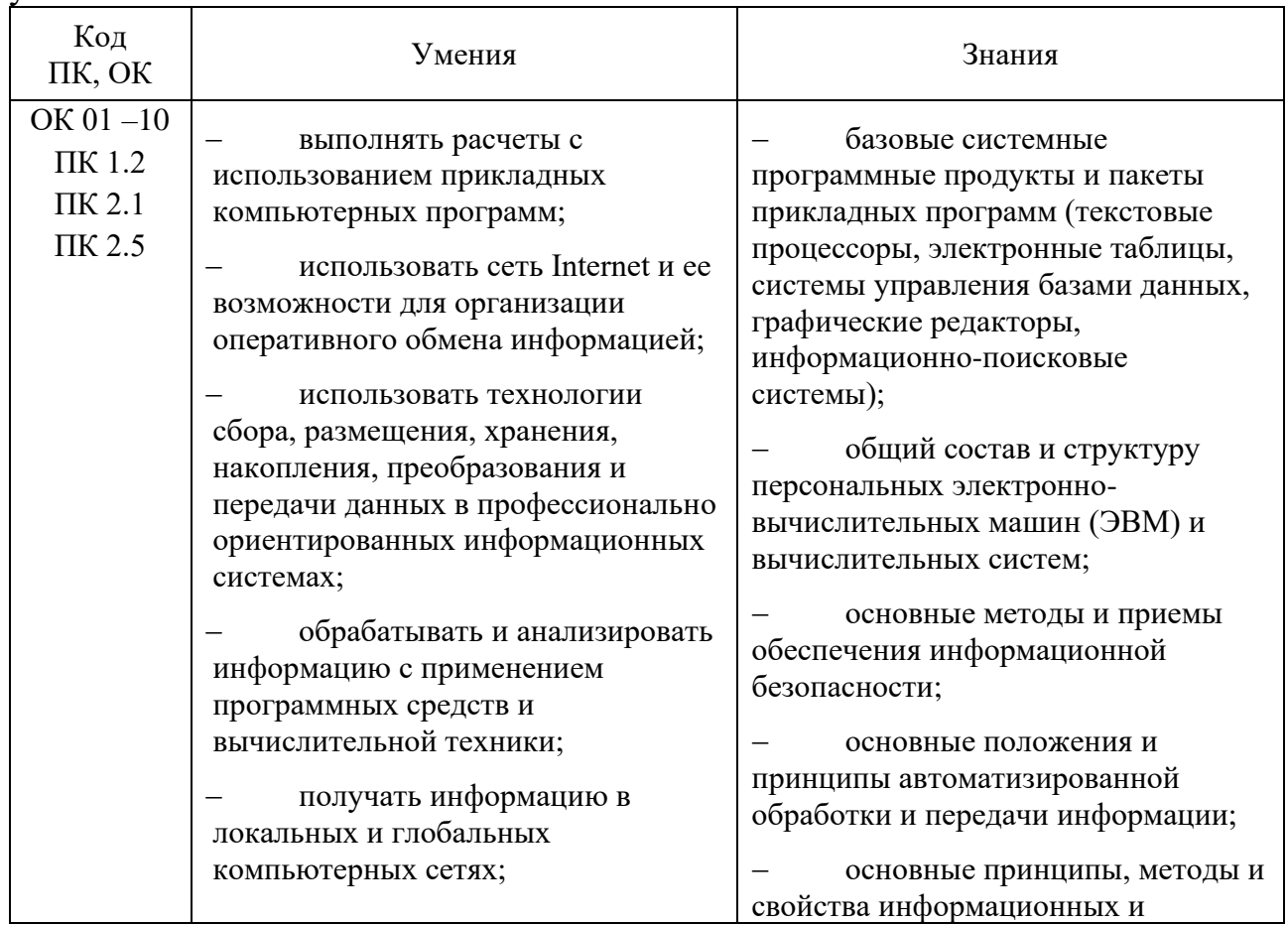

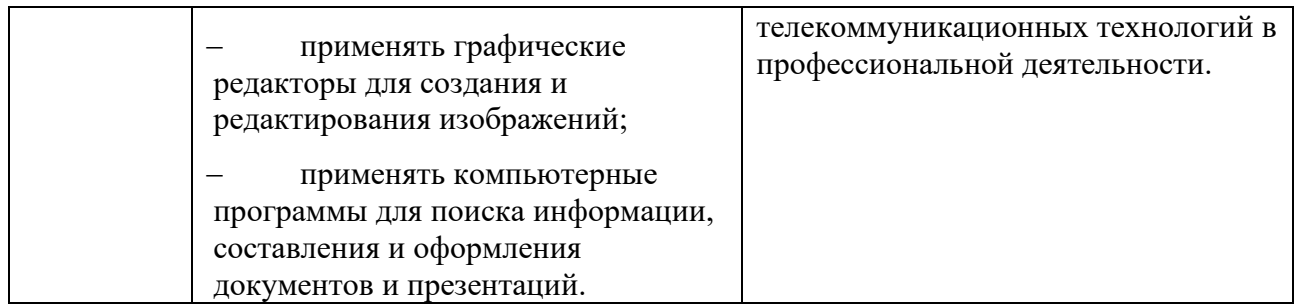

# **1.4. Количество часов на освоение рабочей программы учебной дисциплины:**

Объем образовательной программы обучающегося 88 часов, в том числе: обязательная часть - 84 часа;

вариативная часть – 4 часа.

Увеличение количества часов рабочей программы за счет часов вариативной части направлено на углубление объема знаний по разделам программы.

Объем образовательной программы обучающегося – 88 часов, в том числе:

объем работы обучающихся во взаимодействии с преподавателем–86 часов;

самостоятельной работы обучающегося – 2 часа.

# **2. СТРУКТУРА И СОДЕРЖАНИЕ УЧЕБНОЙ ДИСЦИПЛИНЫ 2.1. Объем учебной дисциплины и виды учебной работы**

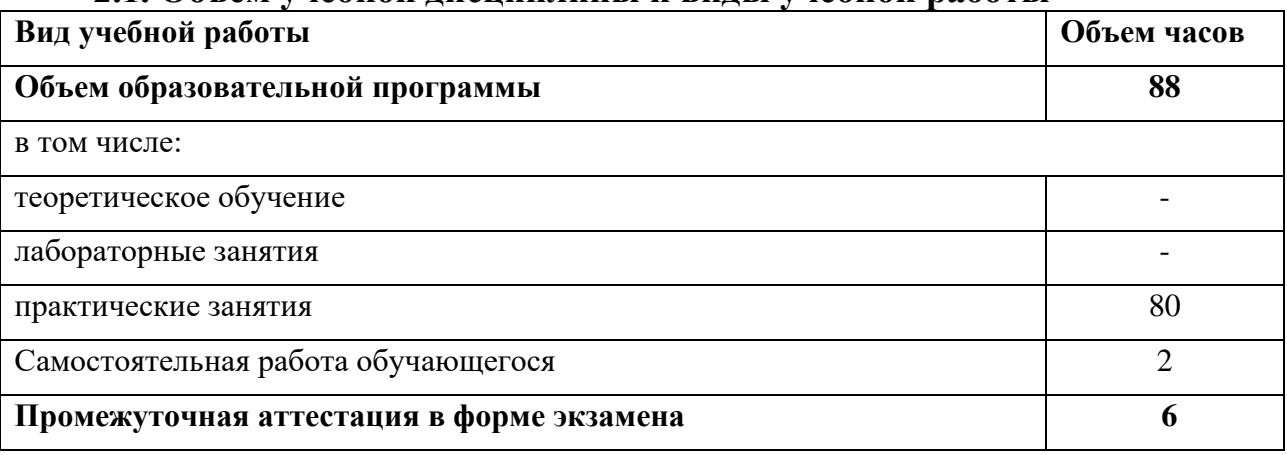

# **2.2. Тематический план и содержание учебной дисциплины**

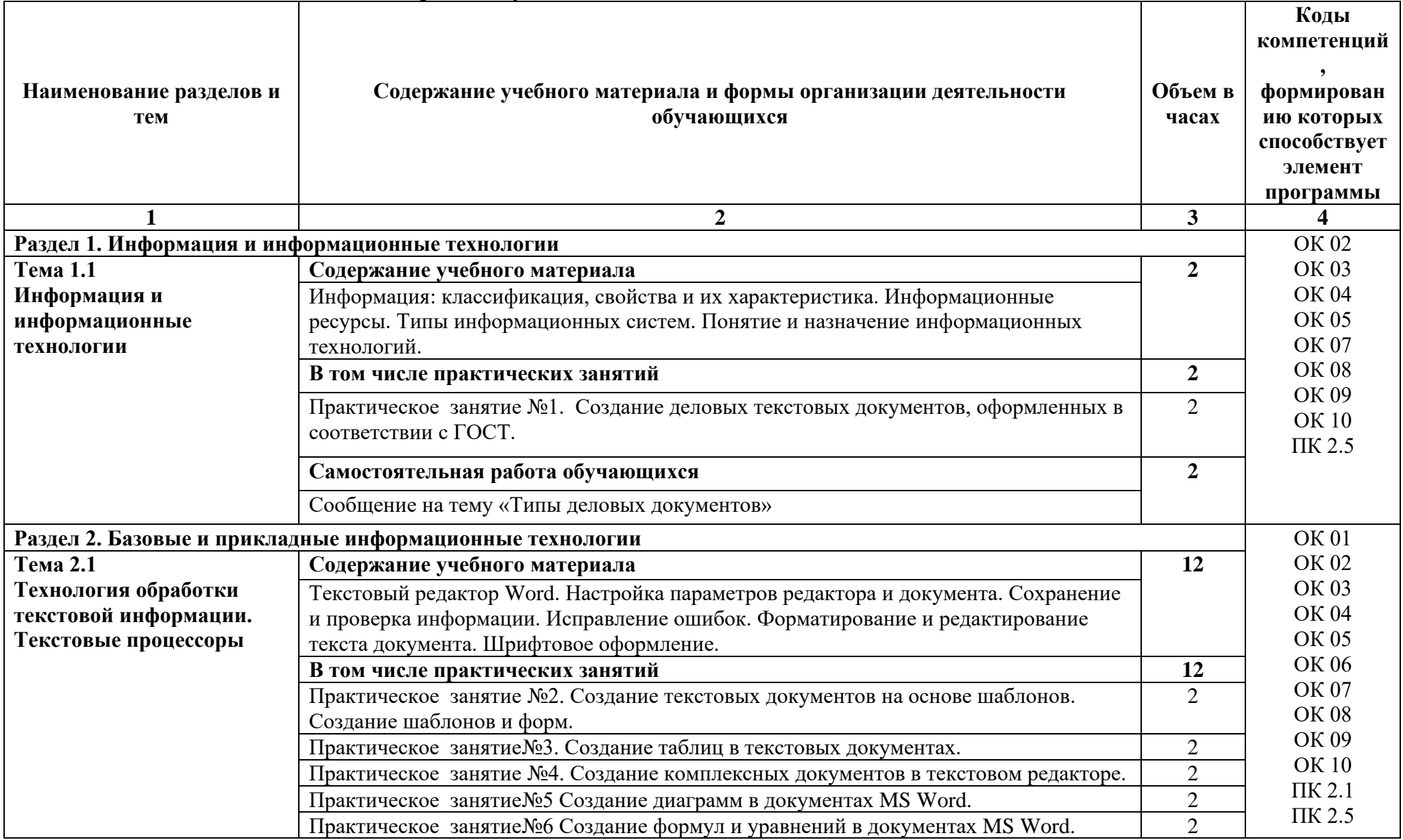

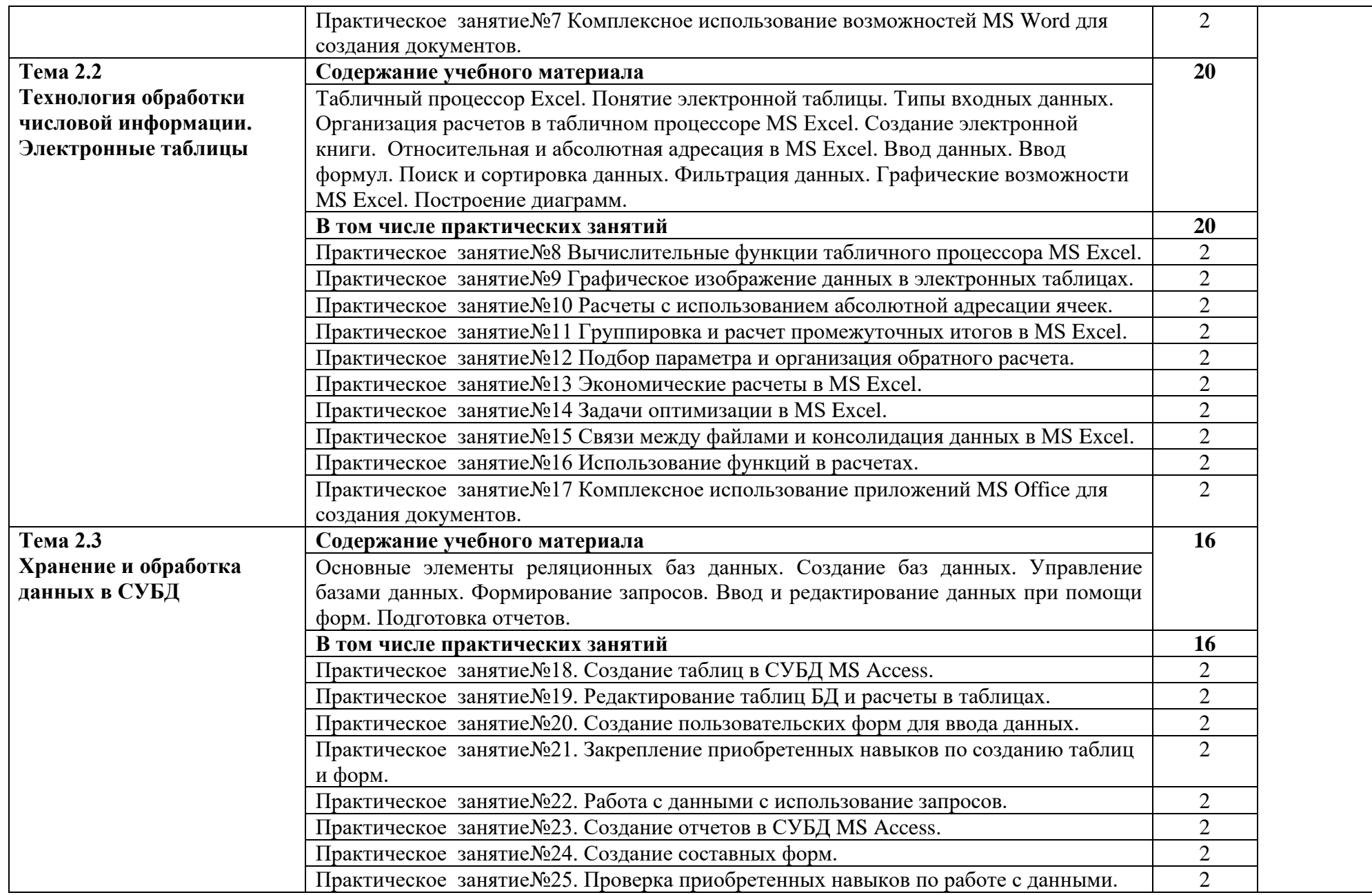

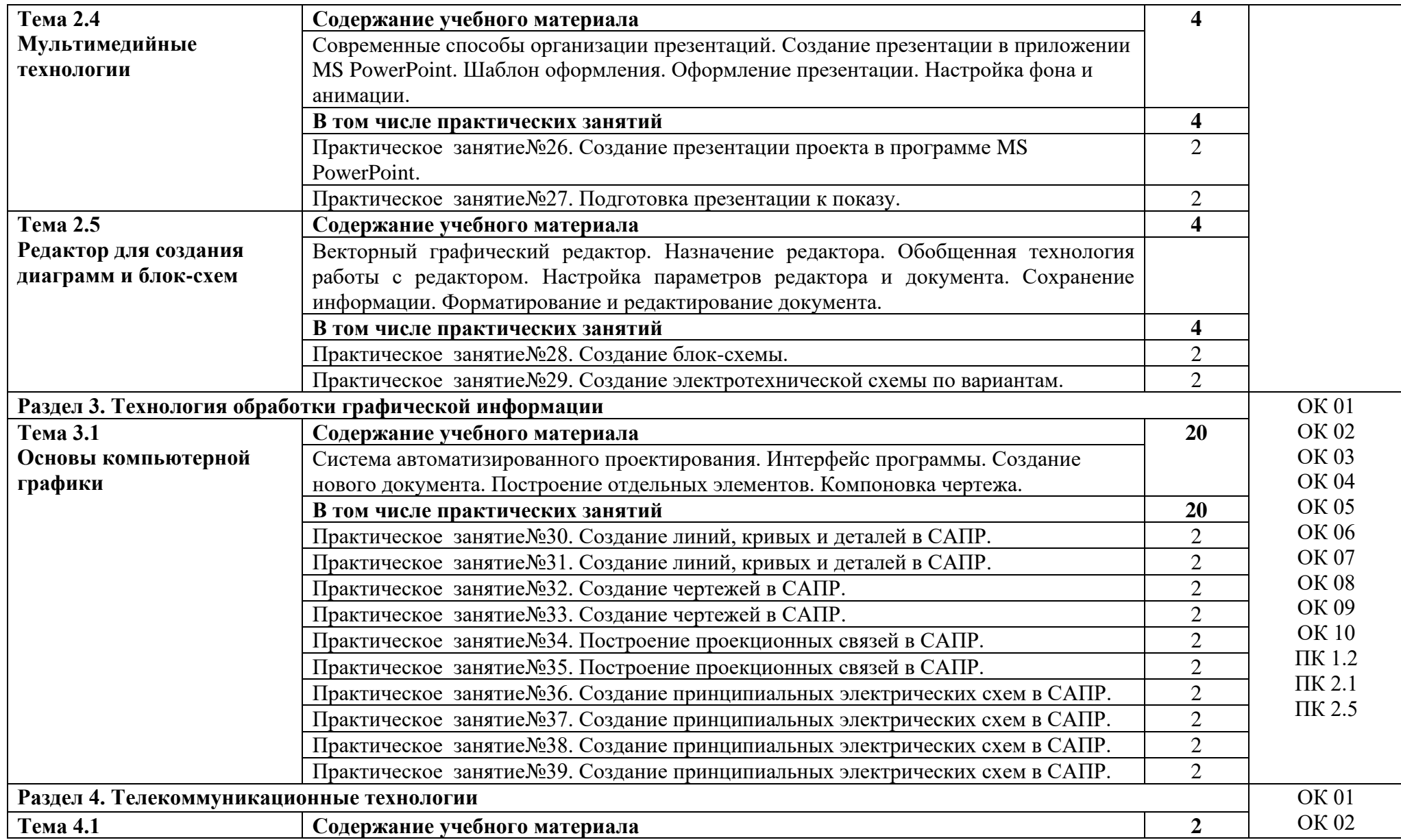

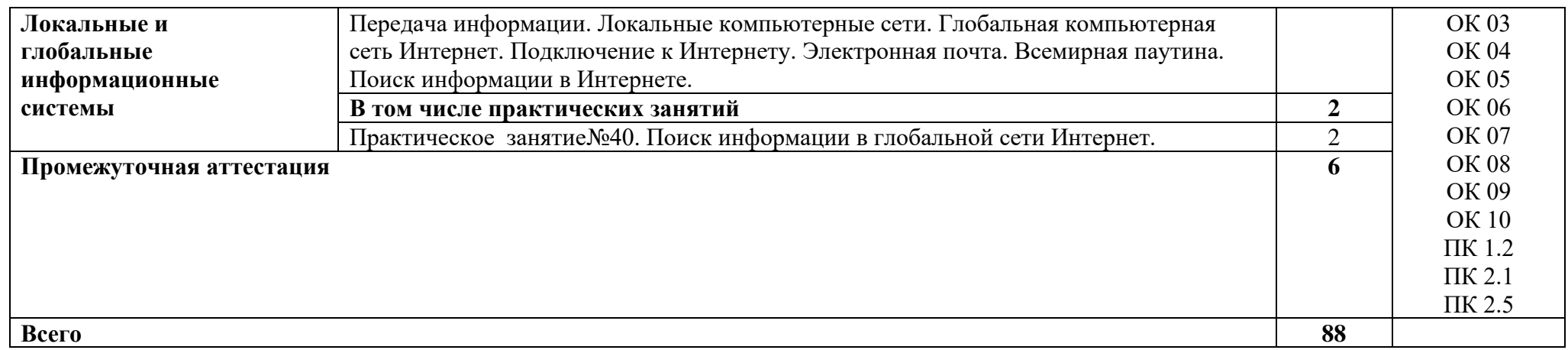

# **3. УСЛОВИЯ РЕАЛИЗАЦИИ УЧЕБНОЙ ДИСЦИПЛИНЫ**

#### **3.1. Материально-техническое обеспечение**

Для реализации программы учебной дисциплины должны быть предусмотрены следующие специальные помещения:

Учебная аудитория «Информационных технологий», оснащенная оборудованием:

**-** посадочные места по количеству обучающихся;

**-** ПК Pentium (R) dual-core Е 6700 по количеству обучающихся с возможностью подключения к информационно-телекоммуникационной сети «Интернет»;

**-** рабочее место преподавателя с возможностью подключения к информационно-телекоммуникационной сети «Интернет»;

- **-** маркерная доска;
- **-** демонстрационные плакаты;
- **-** комплект аппаратно-программных средств на базе ПК;
- **-** комплект заданий для выполнения заданий за ПК;

техническими средствами обучения:

- **-** пакет прикладных программ: OS Windows 7, MS Office, Microsoft Security Essentials, Интернет цензор, Средство просмотра XPS, MS Visio 2010, Архиватор 7 Zip, Borland Developer Studio 2006;
- **-** мультимедиапроектор;
- **-** экран.

помещение для самостоятельной работы учебная аудитория «Информационных технологий», оснащенное оборудованием:

ПК Pentium (R) dual-core Е 6700 13 шт., интерактивная доска screen media 1 шт., ноутбук ASUS 1 шт.

Пакет прикладных программ:

OS Windows 7, MS Office, Microsoft Security Essentials, Интернет цензор, Средство просмотра XPS, MS Visio 2010, Архиватор 7 Zip, Borland Developer Studio 2006.

Коммутатор, маршрутизатор, патч-панели, источник бесперебойного питания.

### **3.2. Информационное обеспечение реализации программы**

Для реализации программы библиотечный фонд образовательной организации укомплектован печатными и (или) электронными изданиями, рекомендованными для использования в образовательном процессе

### **3.2.1. Печатные издания и электронные издания**

Основная литература

1. Гаврилов, М. В. Информатика и информационные технологии : учебник для среднего профессионального образования / М. В. Гаврилов, В. А. Климов. — 4-е изд., перераб. и доп. — Москва : Издательство Юрайт,

2022. — 383 с. — (Профессиональное образование). — ISBN 978-5-534-03051- 8. — Текст : электронный // Образовательная платформа Юрайт [сайт]. — URL: https://urait.ru/bcode/489603

1. Новожилов О.П. Информатика: учебник для СПО/ О.П. Новожилов.-3 е изд. перераб. и доп.-М.: Издательство Юрайт,2022.-620с.- (Серия: Профессиональное образование). - Текст : электронный // Образовательная платформа Юрайт [сайт].- https://urait.ru/book/informatika-v-2-ch-chast-1- 411603

2. Инженерная и компьютерная графика : учебник и практикум для среднего профессионального образования / Р. Р. Анамова [и др.] ; под общей редакцией Р. Р. Анамовой, С. А. Леоновой, Н. В. Пшеничновой. — Москва : Издательство Юрайт, 2022. — 246 с. — (Профессиональное образование). — ISBN 978-5-534-02971-0. — Текст : электронный // Образовательная платформа Юрайт [сайт]. — URL: https://urait.ru/bcode/498893

3. [http://edu.ascon.ru/main/library/study\\_materials/](http://edu.ascon.ru/main/library/study_materials/) -ПО Компас - уроки

# **3.2.2. Электронные ресурсы**

1 Материалы по созданию чертежей.

<http://edu.ascon.ru/main/news/>

2. Материалы по созданию чертежей[Электронный ресурс] //Режим доступа<http://mysapr.com/>

3. Материалы по созданию чертеже[Электронный ресурс] //Режим доступа й http://sapr-journal.ru/

4. Материалы по созданию чертежей[Электронный ресурс] //Режим доступа https://autocad-specialist.ru/

5. Видеоматериалы по работе с прикладными программами. [Электронный ресурс] //Режим доступа <https://videourokionline.ru/>

6. Открытые системы: издания по информационным технологиям [Электронный ресурс] //Режим доступа https://www.osp.ru/os/ -

7. Методическая копилка учителя информатики. [Электронный ресурс] //Режим доступа http:// www.metod-kopilka.ru-

# **4. КОНТРОЛЬ И ОЦЕНКА РЕЗУЛЬТАТОВ ОСВОЕНИЯ УЧЕБНОЙ ДИСЦИПЛИНЫ**

Оценка качества освоения учебной дисциплины включает текущий контроль успеваемости и промежуточную аттестацию.

Текущий контроль успеваемости осуществляется преподавателем в процессе проведения практических занятий, тестирования, а также выполнения обучающимися индивидуальных заданий в соответствии с фондом оценочных средств по учебной дисциплине.

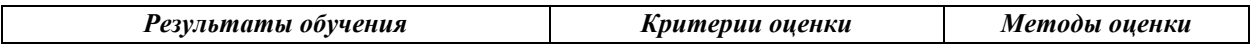

#### **Уметь:**

- − выполнять расчеты с использованием прикладных компьютерных программ;
- использовать сеть Internet и ее возможности для организации оперативного обмена информацией;
- использовать технологии сбора, размещения, хранения, накопления, преобразования и передачи данных в профессионально ориентированных информационных системах;
- − обрабатывать и анализировать информацию с применением программных средств и вычислительной техники;
- − получать информацию в локальных и глобальных компьютерных сетях;
- − применять графические редакторы для создания и редактирования изображений;
- − применять компьютерные программы для поиска информации, составления и оформления документов и презентаций. **Знать:**

- − базовые системные программные продукты и пакеты прикладных программ (текстовые процессоры, электронные таблицы, системы управления базами данных, графические редакторы, информационно-поисковые системы);
- − общий состав и структуру персональных электронно-вычислительных машин (ЭВМ) и вычислительных систем;
- − основные методы и приемы обеспечения информационной безопасности;
- − основные положения и принципы автоматизированной обработки и передачи информации;

− основные принципы, методы и свойства информационных и телекоммуникационных технологий в профессиональной деятельности.

«Отлично» - теоретическое содержание курса освоено полностью, без пробелов, умения сформированы, все практические работы выполнены, качество их выполнения оценено высоко. «Хорошо» - теоретическое содержание курса освоено полностью, без пробелов, некоторые умения сформированы недостаточно, все практические работы выполнены, некоторые пункты практических работ выполнены с ошибками. «Удовлетворительно» теоретическое содержание курса освоено частично, но пробелы не носят существенного характера,

необходимые умения работы с освоенным материалом в основном сформированы, большинство предусмотренных программой обучения практических работ выполнено, некоторые пункты из выполненных работ содержат ошибки. «Неудовлетворительно» теоретическое содержание курса не освоено, необходимые умения не сформированы, выполненные практические работы содержат грубые ошибки.

Наблюдение за работой обучающихся при выполнении практических работ. Оценка результатов тестирования. Оценка презентаций по выбранной теме профессионально ориентированного содержания.

## **ЛИСТ АКТУАЛИЗАЦИИ**

Рабочая программа учебной дисциплины актуализирована на 2023/2024 учебный год.

В перечне рекомендуемой учебной литературы, информационных ресурсов сети интернет согласно требованиям ФГОС СПО с применением ЭБС: Инженерная 3D-компьютерная графика в 2 т. Том 1 : учебник и практикум для среднего профессионального образования / А. Л. Хейфец, А. Н. Логиновский, И. В. Буторина, В. Н. Васильева ; под редакцией А. Л. Хейфеца. — 3-е изд., перераб. и доп. — Москва : Издательство Юрайт, 2023. — 328 с. — (Профессиональное образование). — ISBN 978-5-534-07976-0. — Текст : электронный // Образовательная платформа Юрайт [сайт]. — URL: https://urait.ru/bcode/516876

Рассмотрено на заседании цикловой комиссии

Протокол № 12 от 30 июня 2023г.

Председатель \_\_\_\_\_\_\_\_\_\_\_\_\_\_\_\_\_\_\_\_\_\_\_ Фролова Е.А.